## Internet Explorer(IE)のお気に入りをコピーする方法

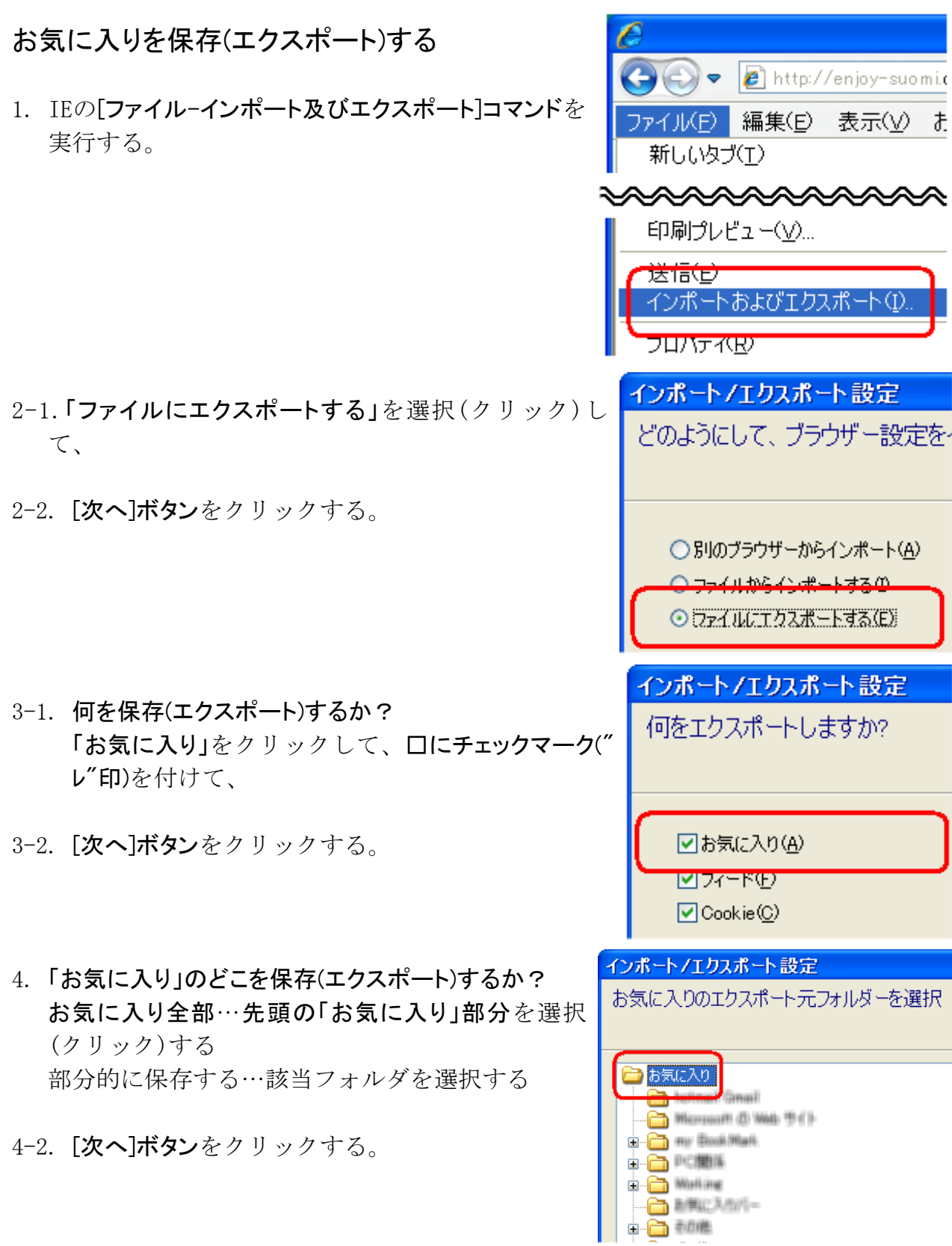

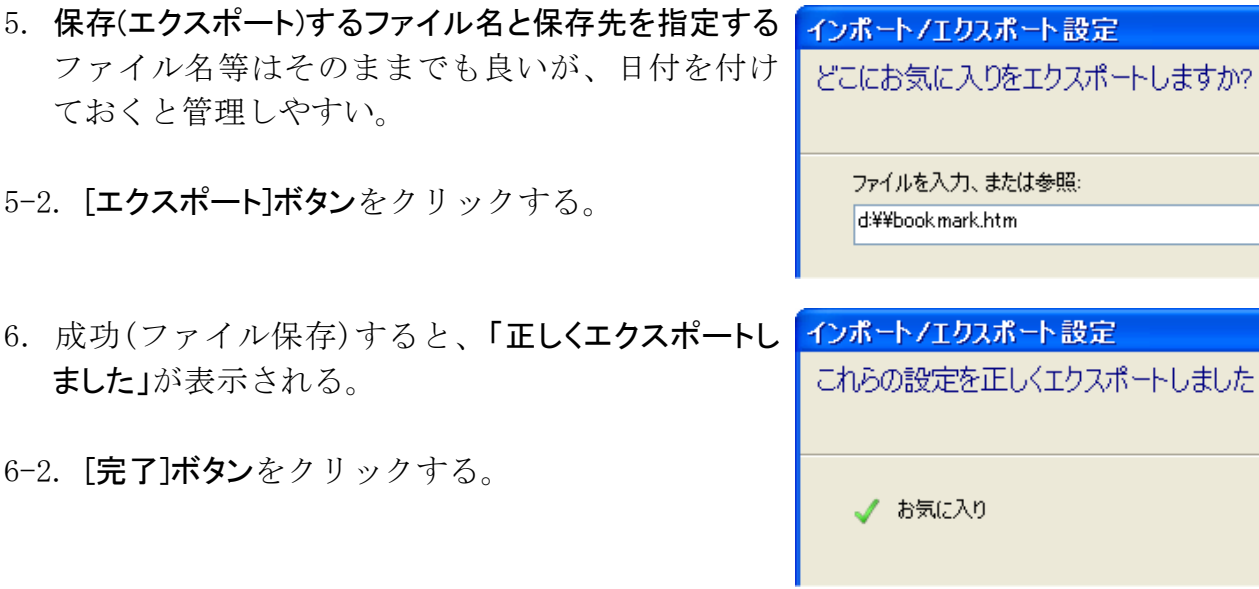

※設定していなければ、フィールドやCookieはエクスポート(保存)しなくてもよい。

## ファイル保存したお気に入りを他のPCにコピーする

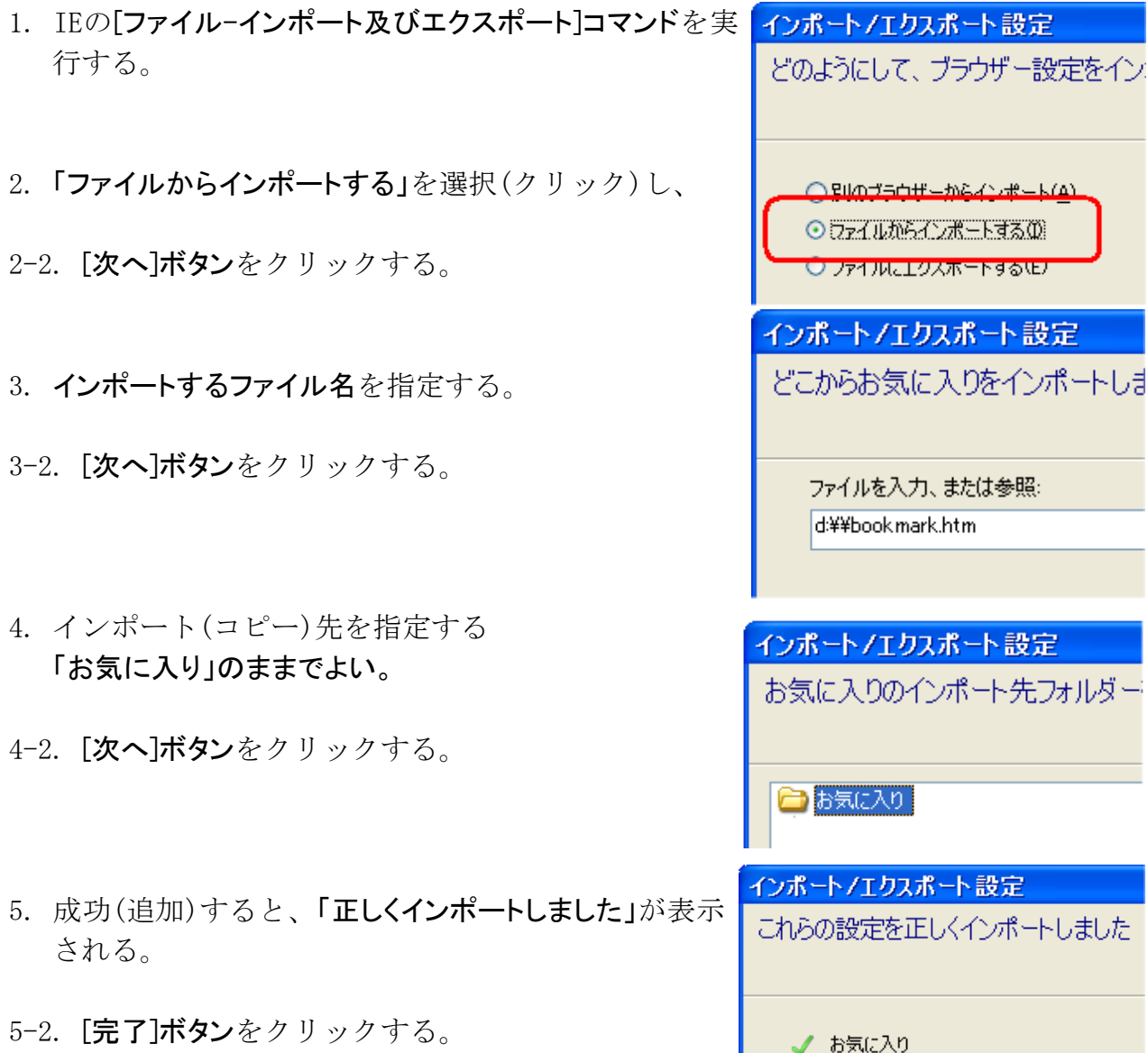

【お気に入りをインポートする時の注意】

IEのインポート機能は、コピー先のお気に入りに追加記入します。 その時、重複チェックはしません。 なので、お気に入りをインポートする時は、コピー先IEのお気に入りが空白状態の時に行 ってください。

l Co